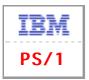

Dave Ridley (UK) sent us the original PS/1 announcement letters released by IBM in Europe, dated August 28th 1990, describing the PS/1:

# IBM PERSONAL SYSTEM/1 (TM) COMPUTER

The IBM Personal System/1 computer is a family of products for users with little or no computer knowledge. IBM PS/1 Computer is based on a 10 MHz 80286 processor with 512 KB or 1 MB of memory standard (depending on model). Also included is an IBM keyboard, VGA (TM)PHOTO GRAPHIC display, IBM mouse, serial interface, IBM DOS R4.01, Microsoft(R) Works 2.0 and tutorials which allow the consumer to run a variety of applications immediately after the system is set-up.

Four models allow consumers to select the type of display (black and white or color) and the system unit configuration (a single diskette drive with 512 KB of memory or a single diskette drive and 30 MB Fixed Disk with 1 MB of memory). The IBM Personal System/1 Computer Options provide the consumer additional system growth as needs expand.

All models are delivered ready to use, with DOS and the application software in the national language. No customizing is necessary. In the case of the models with a Fixed Disk, all software is already loaded for the customer.

### HIGHLIGHTS

• The IBM Personal System/1 Computer computer provides a complete personal computing solution.

 $\cdot$  User productivity is optimized by packaging everything with the IBM Personal System/1 Computer in an easy to set up and use solution.

 $\cdot$  Having the user friendly interface and DOS already loaded in the system allows even the beginner easy handling of the IBM PS/1 Computer.

- The full range of IBM Personal System/1 computer Options allows the user to grow their system in the future.
- · IBM Personal System/1 Computer protects the user's investment with a complete system warranty.

## SOLUTIONS

The IBM Personal System/1 Computer is a family of products that are suitable to be used by entrepreneurs and individual tradesmen and for applications such as correspondence, budget, planning, record keeping, report writing and so on.

IBM PS/1 Computer has everything in one package giving the the customer popular hardware, software and features in one purchase. This allows the consumer to setup and use the system without any prior personal computer knowledge and without needing to buy additional hardware and software.

The IBM Personal System/1 Computer is complemented by a set of options that are compatible with a wide variety of application software and adapter cards.

#### **USER PRODUCTIVITY**

IBM PS/1 Computer has been designed for the customer to buy everything in one convenient place. Most consumers can setup and use the IBM PS/1 Computer in fifteen minutes. The User only has to take the components out of the box, attach cables and plug the system into the wall; then push one button.

The IBM PS/1 Computer has a friendly user interface and DOS is already installed on the system (in ROM), so the user simply selects from a choice from the first screen and the system will go either directly to the fixed disk where all the software included with the IBM PS/1 Computer has been pre-loaded, or will prompt the user to insert the appropriate diskette.

IBM Personal System/1 Computer adds a new function called Your Software which provides the user with an easy way to find and run most programs.

IBM Personal System/1 Computer provides Help, System Tutorial and Microsoft(R) Works Tutorial to aid the user how to use the full capabilities of the IBM PS/1 Computer.

IBM PS/1 Computer consumers can easily obtain repair service, if necessary through most IBM Authorized Remarketers - IBM Personal System/1 Computer.

#### SYSTEMS HANDLING

IBM Personal System/1 Computer allows the user easily to setup, use, maintain and grow the system. To allow the consumer to easily do these tasks easily, IBM PS/1 Computer has everything packaged in one box, has the user interface and DOS in ROM, has all the software on the fixed disk models pre-installed, and has all the system and DOS information in one easy to understand book.

The IBM Personal System/1 Computer Options have also been designed with the same ease of use and support.

IBM Personal System/1 Computer can be used by all experience levels, novice to expert. Users can select Information, Microsoft(R) Works, Your Software or IBM DOS directly from the first screen; or the experienced user can go to the DOS prompt. Your Software also provides an easy way to locate and run additional programs without ever going to the DOS prompt.

#### **GROWTH ENABLEMENT**

The IBM PS/1 Computer features give the user a broad base which can perform many applications without ever buying anything else. The 80286 processor provides the power to run many applications. Microsoft(R) Works includes all the basic application software; a Word Processor, a Spreadsheet program, a Database program and a Communications feature.

The IBM Personal System/1 Computer can grow easily as the consumer needs to run new applications by adding options, installing new programs or adding adapter cards. Adding options to the IBM PS/1 Computer is simple and new programs can be run easily from Your Software.

## **INVESTMENT PROTECTION**

IBM Personal System/1 Computer gives the consumer a computing solution with room to grow, while providing compatibility with existing software through the 5.25 Inch Diskette Drive options. For additional function the IBM Personal System/1 Computer Options or other programs can be easily installed. The user can choose from a wide variety of application programs, since IBM PS/1 Computer is based on industry standards.

### **PRODUCT DESCRIPTION**

The IBM Personal System/1 Computer has four models:

· 2011-101 IBM Personal System/1 Computer with a Black and White (TM)Photo Graphic Display and 512 KB Memory

· 2011-201 IBM Personal System/1 Computer with a Color (TM)Photo Graphic Display and 512 KB Memory

 $\cdot$  2011-134 IBM Personal System/1 Computer with a Black and White (TM)Photo Graphic Display, a 30 MB Fixed Disk and 1 MB Memory

· 2011-234 IBM Personal System/1 Computer with a Color (TM)Photo Graphic Display, a 30 MB Fixed Disk and 1 MB Memory

All models include hardware and software and publications, all packaged in one box.

The hardware consists of:

· System Unit with:

- 80286 10 MHz processor
- 512 KB memory; 1 MB memory on fixed disk models
- Time of day clock
- VGA graphics
- One 3.5 inch 1.44 MB diskette drive
- 30 MB fixed disk (fixed disk models only)
- Serial interface
- Parallel port
- Keyboard port
- Mouse port

 $\cdot$  A black and white or color VGA display (depending on model) with:

- Single system power switch
- Speaker
- Headphone jack
- Volume, contrast and brightness controls
- $\cdot$  102 key keyboard
- Power cord
- $\cdot$  2 button mouse

The Software consists of:

- · IBM DOS R4.01
- DOS kernel and User Interface in ROM
- Your Software to locate and run programs
- · Microsoft(R) Works 2.0
- $\cdot$  IBM Personal System/1 Computer System Tutorial
- $\cdot$  BASIC Programming Language

The IBM Personal System/1 Computer Options are:

- · 512 Kilobyte Memory Expansion Card Installs on planar, for systems with 512 KB standard memory.
- $\cdot$  3.5 Inch 1.44 Megabyte Diskette Drive Second diskette drive for models without fixed disk drive or 5.25 inch diskette drive.
- 5.25 Inch 360 Kilobyte Diskette Drive attaches to the bottom of the system unit, for systems without second diskette drive.

- 5.25 Inch 1.2 Megabyte Diskette Drive attaches to the bottom of the system unit, for systems without second diskette drive.
- $\cdot$  30 Megabyte Fixed Disk Drive For models without fixed disk drive or second 3.5 inch diskette drive.
- $\cdot$  Adapter Card Unit attaches to the top of the system unit, with three adapter card slots
- Two 11 inches (27.9 cm) long
- One 9.5 inches (24.1 cm) long
- compatible with many PS/2(R) Model 30-286 short and long adapter cards up to 11 inches in length
- $\cdot$  Color Display for models with black and white displays
- · Audio Card and Joystick includes:
- Audio card with 4 voice sound, joystick connector, microphone connector and MIDI interface connector fits into system unit Joystick
- MIDI interface cable with in, out and thru ports
- attaches to audio card
- One software application: Silpheed (TM) from Sierra (R)
- $\cdot$  Audio Card includes:
- Audio card with 4 voice sound, joystick connector, microphone connector and MIDI interface connector fits into system unit
- $\cdot$  Second Joystick includes Y cable to attach second joystick

# **AUDIO CARD DESCRIPTION:**

The Audio card, which fits into the system unit, includes the following:

- $\cdot$  3 voice synthesizer plus noise generator
- · Joystick connector for one Joystick
- · Microphone connector
- · MIDI interface connector

The MIDI cable, provided with the Audio card and Joystick option, splits the single audio card midi connector into the industry standard MIDI in/out/through.

Since this card has been designed exclusively for the IBM Personal System/1 Computer, applications wanting to take advantage of all its capabilities have to be written specifically for the IBM PS/1 Computer.

MIDI applications available today in the market will not run on an IBM PS/1 Computer unless re-written to the IBM PS/1 hardware interface (device driver).

## **PHYSICAL SPECIFICATIONS**

· Dimensions:

System Unit and Display

Width - 27 cm (10.75 inches) Depth - 43 cm (17.0 inches) Height- 36 cm (14.25 inches) Weight- 14 - 17.5 kg (31 - 38 lbs)

#### Keyboard

Width - 45 cm (17.75 inches) Depth - 11 cm (6.25 inches) Height- 4 cm (1.5 inches) Weight- 1.0 kg (2.1 lbs)

There were later many different PS/1 Models released. Here is a quite complete list of them with main technical differences:

| Model        | RAM (max.)   | Hard-disk | CPU            | Video |
|--------------|--------------|-----------|----------------|-------|
| 2011 n01     | 512 Ko (1MB) | none      | 286 at 10MHz   | VGA   |
| 2011 n34     | 1MB          | 30MB      | 286 at 10MHz   | VGA   |
| 2011 n41     | 1MB          | 40MB      | 286 at 10MHz   | VGA   |
| 2011 n42     | 2MB (6MB)    | 40MB      | 386sx at 16MHz | VGA   |
| 2121 282     | 2MB (6MB)    | 80MB      | 386sx at 16MHz | VGA   |
| 2121 642     | 2MB (6MB)    | 40MB      | 386sx at 20MHz | VGA   |
| 2121 682     | 2MB (6MB)    | 80MB      | 386sx at 20MHz | VGA   |
| 2123 E41 Pro | 2MB (15MB)   | 40MB      | 386sx at 20MHz | VGA   |
| 2123 E81 Pro | 2MB (15MB)   | 80MB      | 386sx at 20MHz | VGA   |
| 2123 E31 Pro | 2MB (15MB)   | 130MB     | 386sx at 20MHz | VGA   |
| 2133 111     | 2MB (15MB)   | 85MB      | 386sx at 25MHz | VGA   |
| 2133 711     | 2MB (15MB)   | 85MB      | 386sx at 25MHz | VGA   |
| 2133 811     | 4MB (15MB)   | 85MB      | 386sx at 25MHz | VGA   |

| 2133 911 | 2MB (15MB) | 85MB  | 386sx at 25MHz  | VGA  |
|----------|------------|-------|-----------------|------|
| 2133 114 | 4MB (15MB) | 170MB | 386sx at 25MHz  | sVGA |
| 2133 144 | 4MB (32MB) | 170MB | 486sx at 20MHz  | sVGA |
| 2133 151 | 4MB (32MB) | 85MB  | 486sx at 25MHz  | sVGA |
| 2133 154 | 4MB (32MB) | 170MB | 486sx at 25MHz  | sVGA |
| 2133 174 | 4MB (32MB) | 170MB | 486sx at 33MHz  | sVGA |
| 2133 451 | 2MB (32MB) | 85MB  | 486sx at 25MHz  | sVGA |
| 2133 461 | 4MB (32MB) | 85MB  | 486sx at 33MHz  | sVGA |
| 2133 551 | 4MB (32MB) | 130MB | 486sx at 25MHz  | sVGA |
| 2133 571 | 4MB (64MB) | 130MB | 486dx at 33MHz  | sVGA |
| 2155 471 | 4MB (64MB) | 85MB  | 486dx at 33MHz  | sVGA |
| 2155 474 | 4MB (64MB) | 130MB | 486dx at 33MHz  | sVGA |
| 2155 483 | 4MB (64MB) | 130MB | 486dx2 at 50MHz | sVGA |
| 2155 582 | 4MB (64MB) | 170MB | 486dx2 at 50MHz | sVGA |
| 2155 593 | 4MB (64MB) | 253MB | 486dx2 at 66MHz | sVGA |
| 2168 452 | 2MB (32MB) | 85MB  | 486sx at 25MH   | sVGA |
| 2168 463 | 4MB (64MB) | 130   | 486sx at 33MHz  | sVGA |
| 2168 473 | 4MB (64MB) | 130   | 486dx at 33MHz  | sVGA |
| 2168 493 | 4MB (64MB) | 130   | 486dx2 at 66MHz | sVGA |
| 2168 584 | 4MB (64MB) | 253   | 486dx2 at 50MHz | sVGA |
| 2168 594 | 4MB (64MB) | 253   | 486dx2 at 66MHz | sVGA |

Source : Silicium.org